## SAP ABAP table GRFNPARTNERT {Partner Name}

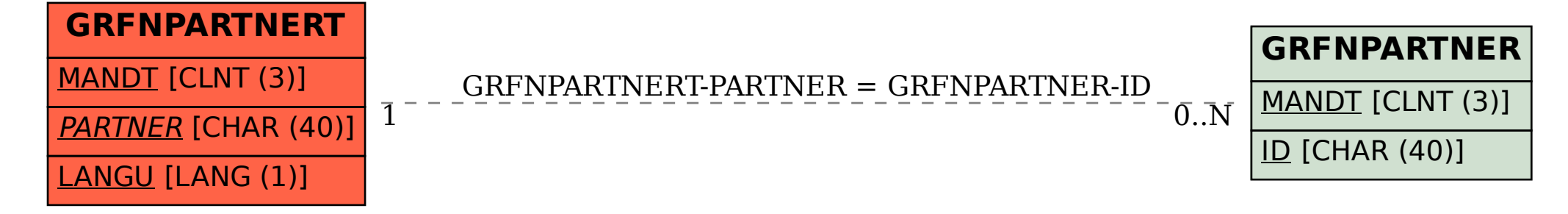